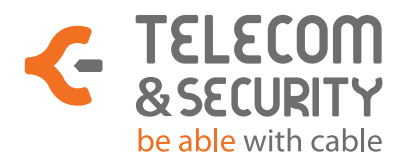

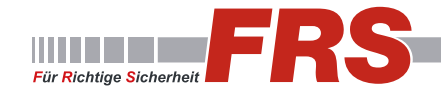

## **Anleitung zur Montage**

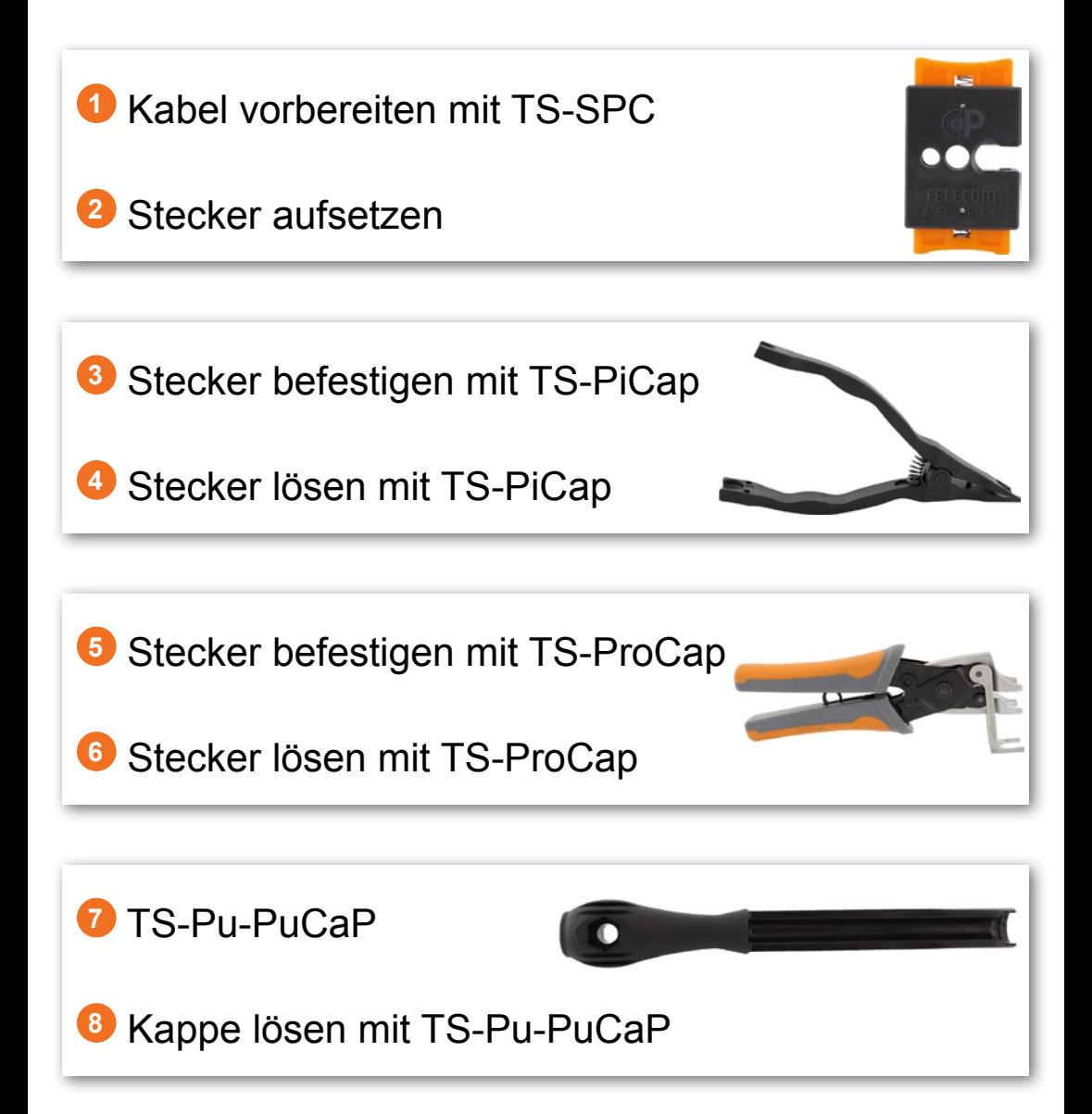

### **<sup>1</sup>** Kabel vorbereiten mit TS-SPC

- 1. Ziehen Sie die Kappe auf das Kabel.
- 3. Nehmen Sie das Werkzeug TS-SPC wie hier abgebildet in die Hand und führen Sie das Kabel mit 8 bis 10 mm Länge mittig in das Werkzeug.

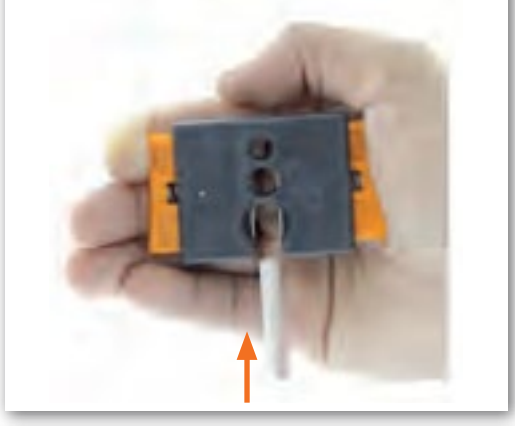

5. Klappen Sie den Kabelmantel und die Abschirmung zur Seite.

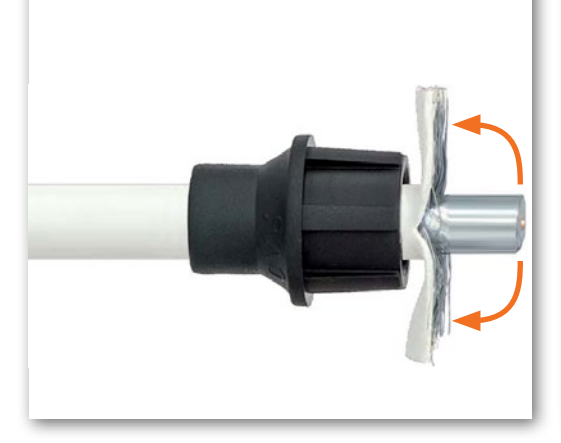

2. Insgesamt werden 8 bis 10 mm Länge benötigt, um das Kabel zu bearbeiten.

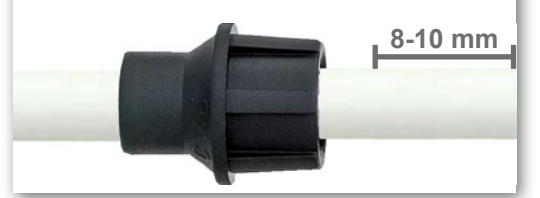

4. Pressen Sie die Schneideklingen fest zusammen und ziehen Sie einen geraden Schnitt durch den Kabelmantel.

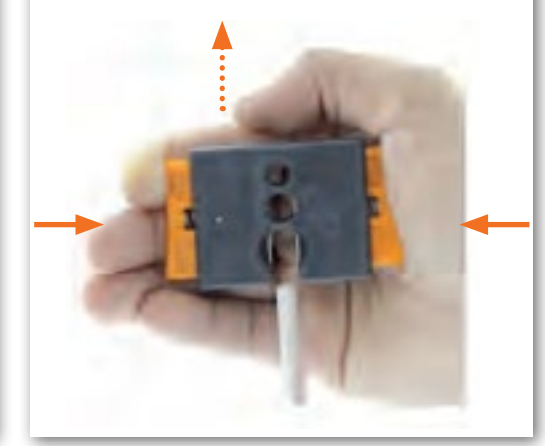

6. Isolation des Innenleiters entfernen. Setzen Sie hierzu das Kabel zwischen die Klingen und schneiden Sie mit vorsichtigen Drehungen in die Isolation, bis Sie diese abziehen können.

![](_page_1_Picture_11.jpeg)

![](_page_1_Picture_12.jpeg)

![](_page_1_Picture_13.jpeg)

#### **<sup>2</sup>** Stecker aufsetzen

1. Setzen Sie den Stecker auf den Innenleiter, bis der Feder-Mechanis-<br>mus im Stecker einen kleinen Wiederstand erzeugt. Dieser Feder-Memus im Stecker einen kleinen Wiederstand erzeugt. Dieser Feder-Me-<br>chanismus stellt den Kontakt zwischen Innenleiter und Stecker her. den Kontakt zwischen Innenleiter und

![](_page_2_Picture_2.jpeg)

2. Schieben Sie die Kappe an den Stecker. Dabei wird der Außenmaltel des Kabels um die Riffelung des Steckers gepresst.

![](_page_2_Picture_4.jpeg)

![](_page_2_Picture_5.jpeg)

![](_page_2_Picture_6.jpeg)

#### **3** Stecker befestigen mit TS-PiCap

1. Setzen Sie das eine Ende des Werkzeugs hinter die Kappe und das andere auf den Stecker.

![](_page_3_Picture_2.jpeg)

2. Pressen Sie mit dem Werkzeug die Kappe auf den Stecker, sodass sich die Kappe fest auf den Stecker sitzt.

![](_page_3_Picture_4.jpeg)

Halten Sie dabei das Werkzeug so nah wie möglich am Stecker, um einen festen Druck auszuüben.

![](_page_3_Picture_6.jpeg)

#### **<sup>4</sup>** Stecker lösen mit TS-PiCap

1. Setzen Sie die spitzen Enden des Werkzeugs zwischen Kappe und Stecker.

![](_page_3_Picture_9.jpeg)

2. Drücken Sie das Werkzeug am anderen Ende zusammen, bis sich die Kappe vom Stecker löst.

![](_page_3_Picture_11.jpeg)

![](_page_3_Picture_12.jpeg)

![](_page_3_Picture_13.jpeg)

#### **5** Stecker befestigen mit TS-ProCap

- 1. Setzen Sie das Werkzeug mit der rechten Halterung "CLOSE" an der hier abgebildeten Stelle an. OPEN CLOSE
- 2. Pressen Sie mit dem Werkzeug die Kappe auf den Stecker, sodass sich die Kappe fest auf den Stecker sitzt.

![](_page_4_Picture_3.jpeg)

#### **6** Stecker lösen mit TS-ProCap

1. Setzen Sie das Werkzeug mit der linken Halterung "OPEN" an der hier abgebildeten Stelle an.

![](_page_4_Picture_6.jpeg)

2. Lösen Sie mit dem Betätigen des Werkzeugs die Kappe vom Stecker.

![](_page_4_Picture_8.jpeg)

![](_page_4_Picture_9.jpeg)

![](_page_4_Picture_10.jpeg)

#### **<sup>7</sup>** TS-Pu-PuCaP (nur in den TS-KIT 3 Sets erhältlich)

![](_page_5_Picture_1.jpeg)

#### **8** Kappe lösen mit TS-Pu-PuCaP

Mit leichten Bewegungen (ca. 30°) die Kappe vom Anschluss ziehen.

![](_page_5_Picture_4.jpeg)

![](_page_5_Picture_5.jpeg)

![](_page_5_Picture_6.jpeg)

# **Die Produkte von Telecom & Security**

![](_page_6_Picture_141.jpeg)

![](_page_7_Picture_0.jpeg)

![](_page_7_Picture_1.jpeg)